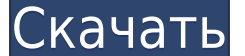

## **XUL Explorer Crack PC/Windows**

XUL Explorer — это легкое, но полнофункциональное XUL-приложение, предоставляющее интерфейс для языка разработки Firefox XUL. Он позволяет добавлять, просматривать и редактировать фрагменты и элементы XUL (элементы являют XUL. Например, вы можете добавить кнопку ссылки со стилем CSS или поле со списком с темой CSS и быстро просмотреть их в одном интерфейсе. XUL Ехрlorer позволяет добавлять, изменять и удалять элементы XUL. Кроме того, он д иожно использовать со следующими типами файлов: \* HTML-файл (текстовый/html-контент) \* XUL-файл \* Файл CSS (текстовый/css тип содержимого) \* Конвертер XUL в HTML \* Фрагменты XUL \* Фрагменты XUL в HTML \* Фрагмент дерева XU фрагмента XUL \* Дерево сниппетов XUL \* Преобразователь дерева фрагментов XUL в HTML \* Предварительный просмотр фрагментов XUL \* Преобразователь фрагментов XUL в HTML \* XUL-файлы \* Предварительный просмотр файлов XUL \* XUL Преобразователь XUL-файла в HTML \* Конвертер файлов XUL в HTML \* Конвертер файлов CSS в HTML \* Предварительный просмотр файлов CSS в HTML \* Предварительный просмотр фрагмента файла CSS \* Преобразователь фрагмента файла CS Предварительный просмотр фрагмента файла CSS \* Преобразователь фрагмента файла CSS в HTML \* Предварительный просмотр фрагмента дерева XUL в HTML \* Предварительный просмотр фрагмента дерева XUL в HTML \* Предварительный про Предварительный просмотр фрагмента дерева XUL \* Преобразователь фрагмента дерева XUL в HTML \* Предварительный просмотр дерева XUL в HTML \* Предварительный просмотр конвертера XUL Tree в HTML \* Предварительный просмотр конв фрагмента конвертера XUL Tree в HTML \* Фрагмент конвертера XUL Tree в HTML \* Предварительный просмотр конвертера XUL Tree в HTML \* Фрагмента конвертера XUL Tree в HTML \* Фрагмент конвертера XUL Tree в HTML \* Фрагмент конв конвертера XUL Tree в HTML \* Предварительный просмотр фрагмента конвертера XUL Tree в HTML \* Фрагмент конвертера XUL Tree в HTML в конвертер HTML \* ИКС

## XUL Explorer Crack + With Registration Code

XUL Explorer — хорошо сбалансированный инструмент для тех, кто работает с языком пользовательского интерфейса XML, разработанным Mozilla. Это приложение может предоставить удобный набор функций, которые помогут разработчи приложения развернута вокруг интерфейса редактора, который предлагает возможности предварительного просмотра кода. Это можно сделать как внутри, так и в отдельном всплывающем окне. Способ, которым это выполняется, прост. изображение, обеспечивающее визуальное представление кода в браузере Firefox. Чтобы помочь пользователям в дальнейшем, предопределенный список сниппетов. Кроме того, приложение также можно открыть с помощью сохраненных фай проверки и проверки ошибок, будут рады узнать, что приложение обладает и тем, и другим в виде валидатора XUL и специальной консоли ошибок. Некоторые из примечательных функций приложения включают панель предварительного пр предварительного просмотра всплывающего окна. Для тех, кому это нужно, предварительный просмотр также можно настроить как фоновый процесс более эффективным. Проверка XUL Explorer: XUL Explorer поставляется со встроенной п фрагментов XUL. Когда фрагмент выбран, валидатор проверит содержимое фрагмента, чтобы обнаружить любые ошибки, а также отсутствующий префикс пространства имен «moz». Функциональность проводника XUL: Помимо интуитивно поня функций, которые помогут тем, кто работает с языком пользовательского интерфейса XML, разработанным Mozilla. При использовании предопределенного списка фрагментов приложения пользователи смогут получить доступ к широкому разработчикам быть в курсе текущих тенденций веб-сайтов.XUL Explorer также можно загрузить с помощью сохраненных файлов. Кроме того, редактор с несколькими вкладками также предлагает поддержку мастеров создания проектов, того, XUL Explorer работает в фоновом режиме, что делает рабочий процесс более эффективным и позволяет автоматически обновлять предварительный просмотр по мере редактирования. Благодаря поддержке XUL пользователи также см

## **XUL Explorer With Keygen**

XUL Explorer — это профессиональное приложение, предоставляющее полный набор служебных функций, помогающих пользователям улучшать код XUL. Интерфейс приложения предлагает ряд областей, в которые можно перетаскивать фрагме расширения во время работы. Панель предварительного просмотра можно включать и выключать и выключать, при этом предварительный просмотр кода фрагмента отображается даже при изменении редактора. Панель также может быть наст чтобы оставаться пропорциональным окну документа. Закончилось место? XUL Explorer также включает библиотеку сниппетов, содержащую ряд встроенных сниппетов, которые можно редактировать через менеджер. Их можно перетаскиват проектов. Приложение XUL Explorer включает в себя некоторые из лучших функций, найденных в других родственных приложениях, при этом улучшая их, чтобы они хорошо работали в среде рабочего стола. Он также предлагает ряд пол расширений. Посетите веб-сайт Фарисеи были группой еврейских священников, книжников и фарисеев, живших во времена Иисуса, которые были известны своим желанием следовать закону и правилам, установленным Моисеем для народа. Завета, потому что их Бог был ревнивым Богом, который хотел контролировать каждый аспект их жизни. После времени Иисуса фарисеи взяли на себя задачу заменить Иисуса в форме Библии. Хотя фарисеи не считали учения Иисуса час оказали на фарисеев большое влияние. Вместо того, чтобы следовать тому, чему учил Иисус, они установили систему закона и порядка и решили, что если ты следуешь закону, то ты хороший человек.Это была далеко не плохая систем чтобы научить, как жить, и похоже, что Иисус учил тому же. Если вы сегодня читаете христианскую Библию, то увидите, что фарисеи часто используются как плохая ссылка. Это потому, что Иисус и фарисеи работали в одном городе, что Иисуса преследовали и казнили фары.

XUL Explorer — это новый инструмент для языка пользовательского интерфейса Firefox XML, который помогает программистам и создавать и предварительно просматривать XUL-приложения для браузера. Приложение поставляется со вст просмотра, что позволяет развертывать приложение в движке браузера. Щелчок на панели инструментов редактора XML, который представлен в виде модального диалогового окна, можно использовать для переключения на панель предва предлагает полный набор функций, которые помогут программисту, а также разработчику прототипов создать полнофункциональное приложение в одном браузере. Кроме того, его возможность предварительного просмотра вывода сгенерир выполняет все необходимые задачи, связанные с языком пользовательского интерфейса XUL, а также предлагает простой программный интерфейс для расширения и может быть включен в операционной системе с помощью XUL Embedded API Текущий редактор - для кода ХМL. (2) Панель предварительного просмотра - для веб-страниц. (3) Фрагменты — предоставьте несколько предварительно определенных фрагментов. (4) Поддержка фрагментов — позволяет пользователю пер предоставляет список всех фрагментов, поддерживаемых в программе. (6) Совместимость — для кода XUL и кода XUL и кода CSS. (7) Редактор на экране. (8) Валидатор - для кода XUL. (9) Консоль ошибок - отображает сообщения об просмотра. (11) Мастер проектов - позволяет создать проект. (12) Тестирование — режим тестирования является предпочтительным способом запуска приложения. (13) UI Scaler — позволяет изменять размер приложения. (14) Действи предлагает различную справку по пользовательскому интерфейсу. (16) Профилирование — предоставляет возможность профилировать приложение - для остановки процесса. (18) Сохранить состояния — позволяет пользователю сохранять с мы снова открываем его. (

## **What's New in the?**

Высокая сложность: Версия 1.3: Системные Требования: Breathing Fire and Disrespect немного изменили для версии для версии для ПК! Нам просто нравится дарить нашим игрокам на ПК высокое качество в день релиза — и это не ис поддерживать больше платформ различными способами, включая Steam и Itch.io — спасибо за вашу поддержку. Избирательное протеолитическое расщепление субъединиц альфа-кристаллина в